# Package 'ftExtra'

April 20, 2022

<span id="page-0-0"></span>Title Extensions for 'Flextable'

Version 0.4.0

Date 2022-04-20

Maintainer Atsushi Yasumoto <atusy.rpkg@gmail.com>

Description Build display tables easily by extending the functionality of the 'flextable' package. Features include spanning header, grouping rows, parsing markdown and so on.

License MIT + file LICENSE

URL <https://ftextra.atusy.net>, <https://github.com/atusy/ftExtra>

#### BugReports <https://github.com/atusy/ftExtra/issues>

Imports dplyr, jsonlite, flextable (>= 0.6.4), tidyr, purrr, magrittr, rmarkdown, rlang, stringr, tibble, tidyselect (>= 1.1.0), xfun, yaml, vctrs

**Suggests** testthat  $(>= 2.1.0)$ , knitr, qpdf

VignetteBuilder knitr

Encoding UTF-8

Language en-US

RoxygenNote 7.1.2

SystemRequirements pandoc (>= 2.0.6) - http://pandoc.org

NeedsCompilation no

Author Atsushi Yasumoto [aut, cph, cre] (<<https://orcid.org/0000-0002-8335-495X>>), David Gohel [ctb], Romain François [ctb] (<<https://orcid.org/0000-0002-2444-4226>>)

Repository CRAN

Date/Publication 2022-04-20 12:32:40 UTC

## <span id="page-1-0"></span>R topics documented:

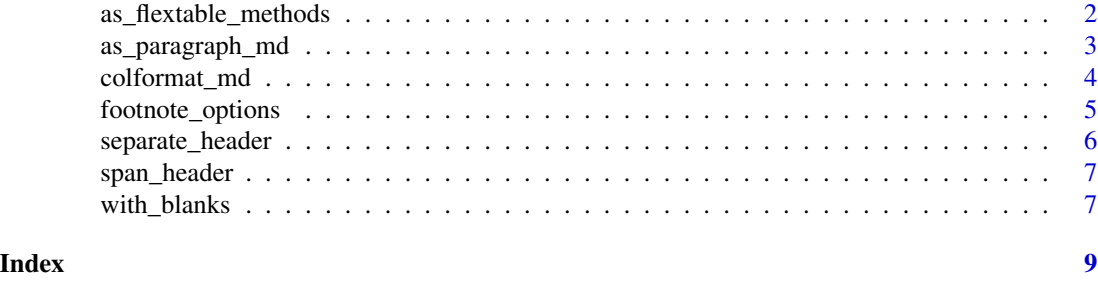

as\_flextable\_methods *method to convert object to flextable*

#### Description

This is a convenient function to let users create flextable bindings from any objects. Users should consult documentation of corresponding method to understand the details and see what arguments can be used.

#### Usage

```
## S3 method for class 'grouped_df'
as_flextable(
 x,
 groups_to = c("titles", "merged", "asis"),
 groups_pos = c("left", "asis"),
  ...
\lambda## S3 method for class 'data.frame'
as_flextable(x, col_keys = names(x), ...)
```
#### Arguments

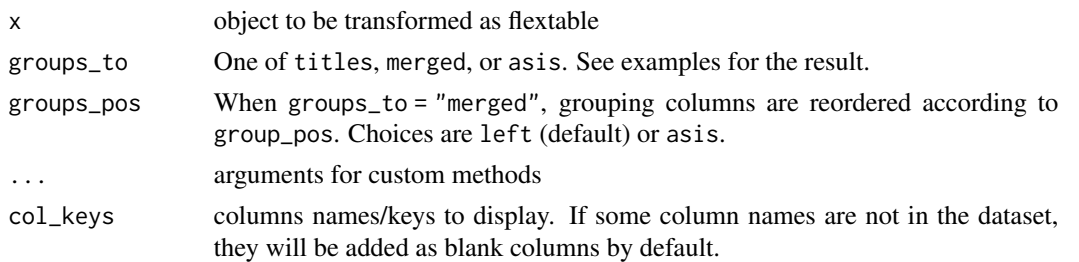

#### See Also

Other as\_flextable methods: [as\\_flextable.gam\(](#page-0-0)), [as\\_flextable.glm\(](#page-0-0)), [as\\_flextable.grouped\\_data\(](#page-0-0)), [as\\_flextable.htest\(](#page-0-0)), [as\\_flextable.lm\(](#page-0-0)), [as\\_flextable.tabulator\(](#page-0-0)), [as\\_flextable.xtable\(](#page-0-0))

#### <span id="page-2-0"></span>as\_paragraph\_md 3

#### Examples

```
# For grouped_df
grouped_df <- iris %>%
  dplyr::group_by(Species) %>%
  dplyr::slice(1, 2)
as_flextable(grouped_df, groups_to = "titles")
as_flextable(grouped_df, groups_to = "titles", hide_grouplabel = TRUE)
as_flextable(grouped_df, groups_to = "merged")
as_flextable(grouped_df, groups_to = "asis")
# For data.frame
iris %>%
 head() %>%
 as_flextable()
```
as\_paragraph\_md *Convert a character vector into markdown paragraph(s)*

#### Description

Parse markdown cells and returns the "paragraph" object.

#### Usage

```
as_paragraph_md(
 x,
  auto_color_link = "blue",
 md_extensions = NULL,
 pandoc_args = NULL,
  replace_na = ",
  .from = "markdown+autolink_bare_uris",
  .footnote_options = NULL,
  ...
\mathcal{L}
```
#### Arguments

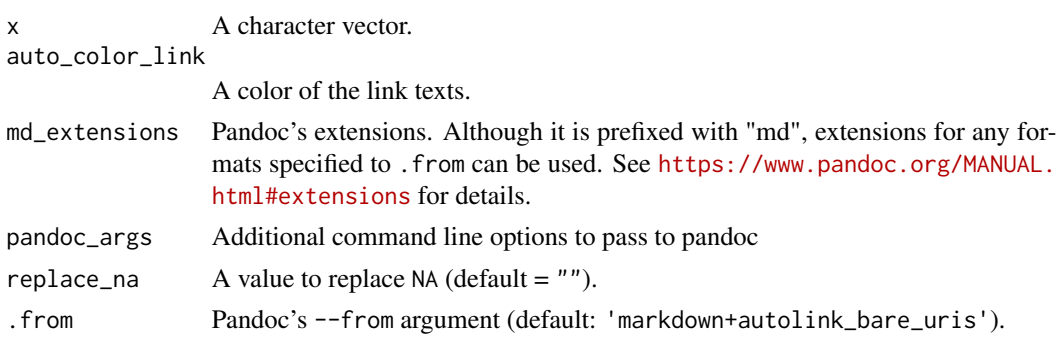

<span id="page-3-0"></span>.footnote\_options Options for footnotes generated by footnote\_options(). ... Arguments passed to internal functions.

#### Examples

```
if (rmarkdown::pandoc_available("2.0.6")) {
 library(flextable)
 ft <- flextable(
   data.frame(
      x = c("**foot* bar", "***baz***", "*qux*"),stringsAsFactors = FALSE
   )
 \mathcal{L}ft \leq compose(ft, j = "x", i = 1:2, value = as_paragraph_md(x))
 autofit(ft)
}
```
colformat\_md *Format character columns as markdown text*

#### Description

Format character columns as markdown text

#### Usage

```
colformat_md(
  x,
  j = where(is.character),
 part = c("body", "header", "all"),
  auto_color_link = "blue",
 md_extensions = NULL,
 pandoc_args = NULL,
  replace_na = "",.from = "markdown+autolink_bare_uris",
  .footnote_options = footnote_options(),
  .sep = ''\n\ln^n)
```
#### Arguments

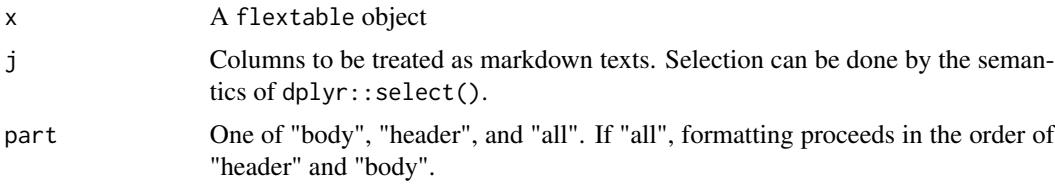

<span id="page-4-0"></span>footnote\_options 5

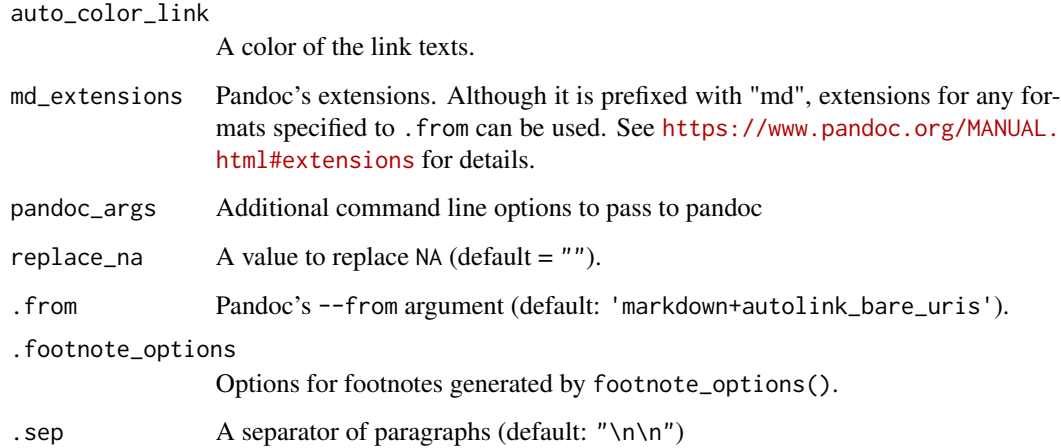

#### Examples

```
if (rmarkdown::pandoc_available("2.0.6")) {
  d <- data.frame(
   x = c("**bold**", "*italic*"),y = c("^superscript^", "~subscript~"),
   z = c("****ft**Extra*** is*", "*Cool*")\rightarrowcolformat_md(flextable::flextable(d))
}
```
footnote\_options *Options for footnotes*

#### Description

Configure options for footnotes.

#### Usage

```
footnote_options(
  ref = c("1", "a", "A", "i", "I", "*"),
  prefix = "",
 suffix = "",start = 1L,
 max = 26L,
 inline = FALSE,
 sep = "; "
\mathcal{L}
```
#### <span id="page-5-0"></span>Arguments

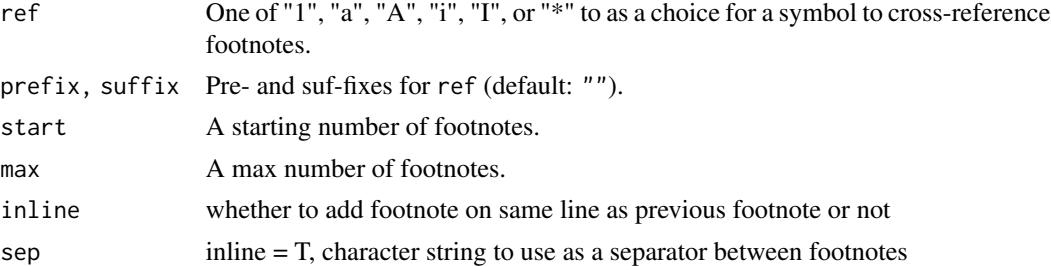

#### Value

An environment

#### Examples

o <- footnote\_options("1", start = 1L)

![](_page_5_Picture_172.jpeg)

#### Description

Separate the header based on delimiters

#### Usage

```
separate_header(
  x,
  sep = "[\_ \backslash \ . \ ]".theme_fun = flextable::theme_booktabs,
   ...
\mathcal{L}
```
### Arguments

![](_page_5_Picture_173.jpeg)

#### <span id="page-6-0"></span>span\_header 7

#### Examples

```
iris %>%
  as_flextable() %>%
  separate_header()
```
#### span\_header *Span the header based on delimiters*

#### Description

Span the header based on delimiters

#### Usage

```
span_header(x, sep = "[\bot \.]", theme_fun = flextable::theme_booktabs, ...)
```
#### Arguments

![](_page_6_Picture_152.jpeg)

#### Examples

```
iris %>%
  as_flextable() %>%
  span_header()
```
![](_page_6_Picture_153.jpeg)

#### Description

Specify blank columns easily via col\_keys

#### Usage

with\_blanks(after = NULL, before = NULL)

#### Arguments

```
after, before Blank columns are added after/before the selected columns. Selections can be
                 done by the semantics of dplyr::select.
```
#### Examples

```
iris %>%
 as_flextable(col_keys = with_blanks(dplyr::ends_with("Width")))
```
# <span id="page-8-0"></span>Index

as\_flextable.data.frame *(*as\_flextable\_methods*)*, [2](#page-1-0) as\_flextable.gam, *[2](#page-1-0)* as\_flextable.glm, *[2](#page-1-0)* as\_flextable.grouped\_data, *[2](#page-1-0)* as\_flextable.grouped\_df *(*as\_flextable\_methods*)*, [2](#page-1-0) as\_flextable.htest, *[2](#page-1-0)* as\_flextable.lm, *[2](#page-1-0)* as\_flextable.tabulator, *[2](#page-1-0)* as\_flextable.xtable, *[2](#page-1-0)* as\_flextable\_methods, [2](#page-1-0) as\_paragraph\_md, [3](#page-2-0)

colformat\_md, [4](#page-3-0)

footnote\_options, [5](#page-4-0)

separate\_header, [6](#page-5-0) set\_flextable\_defaults(), *[6,](#page-5-0) [7](#page-6-0)* span\_header, [7](#page-6-0)

with\_blanks, [7](#page-6-0)